## Microsoft Windows – Keyboard Shortcuts

The following document aims to show most useful keyboard shortcuts for navigating Windows Operation system.

## **Basics**

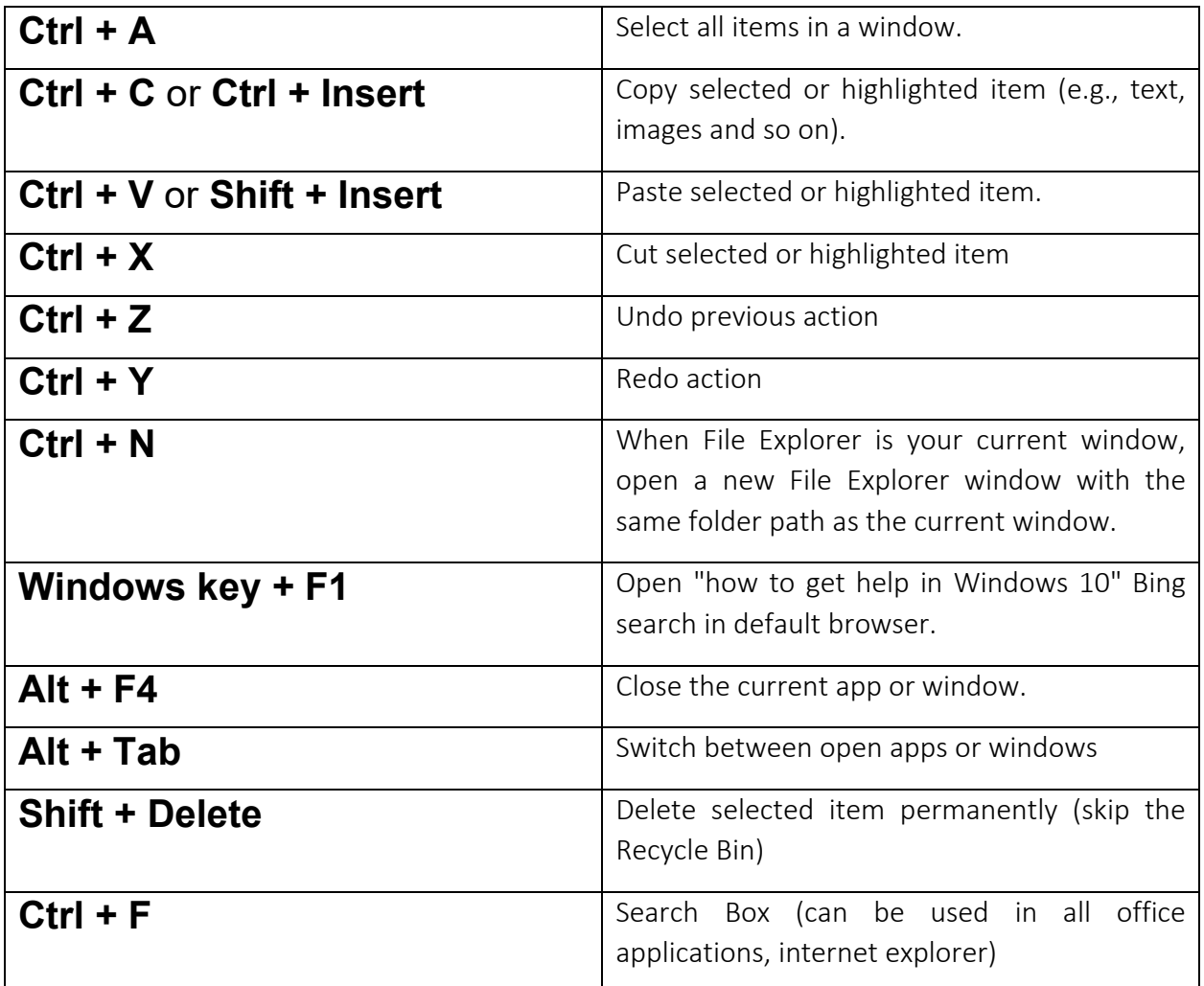

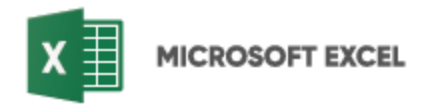

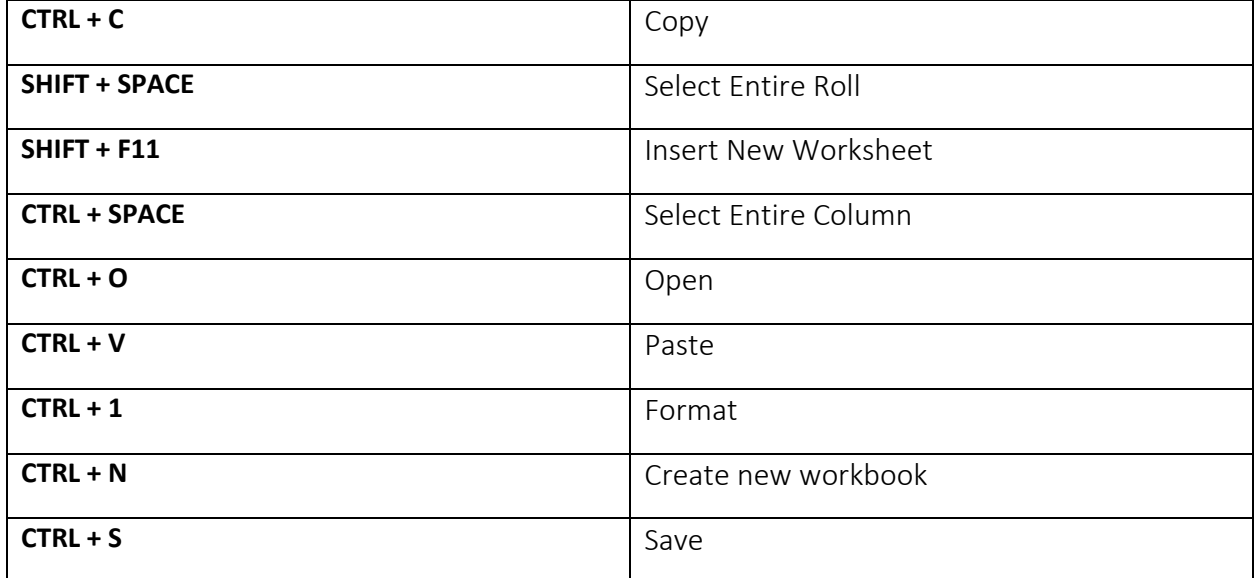

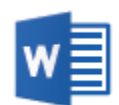

**MICROSOFT WORD** 

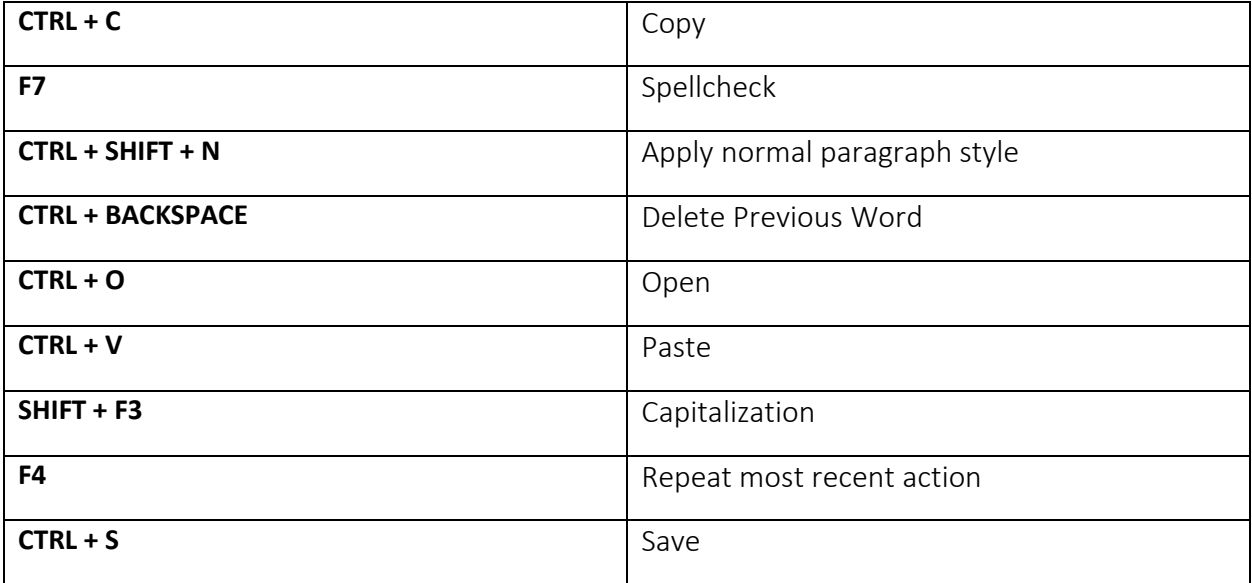